# **KIP-310: Add a Kafka Source Connector to Kafka Connect**

- **[Status](#page-0-0)**  $\bullet$
- $\bullet$ **[Motivation](#page-0-1)**
- $\bullet$ [Public Interfaces](#page-0-2)
- [Proposed Changes](#page-0-3)
	- <sup>o</sup> [Key Requirements](#page-0-4)
		- <sup>o</sup> [Basic Implementation Components](#page-1-0)
			- **[Partition Monitor](#page-1-1)**
			- [Source Task](#page-1-2)
		- <sup>o</sup> [Configuration Options](#page-1-3)
			- **[Standard Options](#page-1-4)**
			- [Advanced Options](#page-1-5)
			- [Overriding the internal KafkaConsumer and AdminClient Configuration](#page-2-0)
- [Compatibility, Deprecation, and Migration Plan](#page-2-1)
- [Rejected Alternatives](#page-2-2)

### <span id="page-0-0"></span>**Status**

**Current state**: Discarded. [\(KIP-382](https://cwiki.apache.org/confluence/display/KAFKA/KIP-382%3A+MirrorMaker+2.0) supersedes this with a much more complete vision)

**Discussion thread**: [here](http://mail-archives.apache.org/mod_mbox/kafka-dev/201806.mbox/%3cF6F1FDD5-A998-4484-BDBF-4A5303F37A8D@comcast.com%3e)

**JIRA**: [KAFKA-6963](https://issues.apache.org/jira/browse/KAFKA-6963)

### <span id="page-0-1"></span>**Motivation**

Copying messages between Kafka clusters is common enough that Kafka has had its own standalone MirrorMaker tool early on in the project. Kafka Connect was introduced to provide a standard framework for moving data into and out of Kafka, and it has been quickly adopted by the community with a large number of connectors available for other platforms. One such connector that does not exist is a Kafka connector. While MirrorMaker does satisfy the basic functional requirement copying messages between clusters, its standalone nature means that there is additional work required in maintaining the MirrorMaker cluster, especially in environments where Kafka Connect will also be used.

### <span id="page-0-2"></span>Public Interfaces

This proposal introduces a new Kafka Connect Source Connector. The source connector is bundled with Kafka Connect alongside the existing file connector, and can be used to copy data from a Source Kafka Cluster defined in the task configuration, to the Destination Kafka Cluster, denied by the Kafka Connect configuration.

# <span id="page-0-3"></span>Proposed Changes

Implementation of a Kafka Source Connector for Kafka Connect. The connector will enable users to implement MirrorMaker like cluster mirroring via Kafka Connect.

<span id="page-0-4"></span>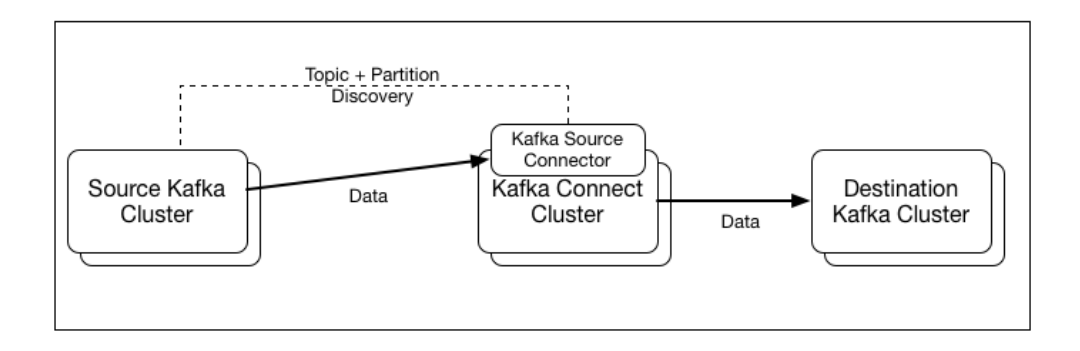

- At least once delivery to the destination cluster must be supported
- Can specify a topic whitelist as a regular expression (Same as MirrorMaker)

#### <span id="page-1-0"></span>Basic Implementation Components

An [existing implementation of a Kafka Source Connector](https://github.com/Comcast/MirrorTool-for-Kafka-Connect) is available and provides a solid base for implementation in Kafka. The key components of this solution are:

#### <span id="page-1-1"></span>**Partition Monitor**

Starts an AdminClient in a separate thread when the connector is first started (prior to determining the number of tasks to run) to determine the topics and partitions available on the source cluster which match the supplied topic list. After the first check of the available partitions, periodically runs (at a configurable interval) to check if the matching topics or partitions on the source cluster have changed. Triggers a task reconfiguration if it detects that there has been a change in the matching topic partitions (or, leaders - if option is selected to reconfigure on leader change)

#### <span id="page-1-2"></span>**Source Task**

Each source task will be started with a list of topic partitions to subscribe to. On task start will start a KafkaConsumer and manually **assign** (rather than the high level subscribe()) these topic partitions to the consumer. On task start, will check the Kafka connect offset storage for an existing offset for each topic partition - if found then it will resume reading the topic partition at this offset, otherwise it will begin from the beginning or the end of the topic (configurable). Each time the source task's **poll()** method is called, it will poll the Kafka consumer for available messages, and return them to the connect framework to be delivered to the Destination cluster.

Note that offset checkpointing is managed by Kafka Connect. As it is common to monitor consumer lag using consumer groups, the connector will also commit the last batch of offsets to the source Kafka cluster before polling the consumer for new data, unless this is turned off via configuration (consumer. enable.auto.commit = false).

### <span id="page-1-3"></span>Configuration Options

#### <span id="page-1-4"></span>**Standard Options**

These are the most common options that are required when configuring this connector:

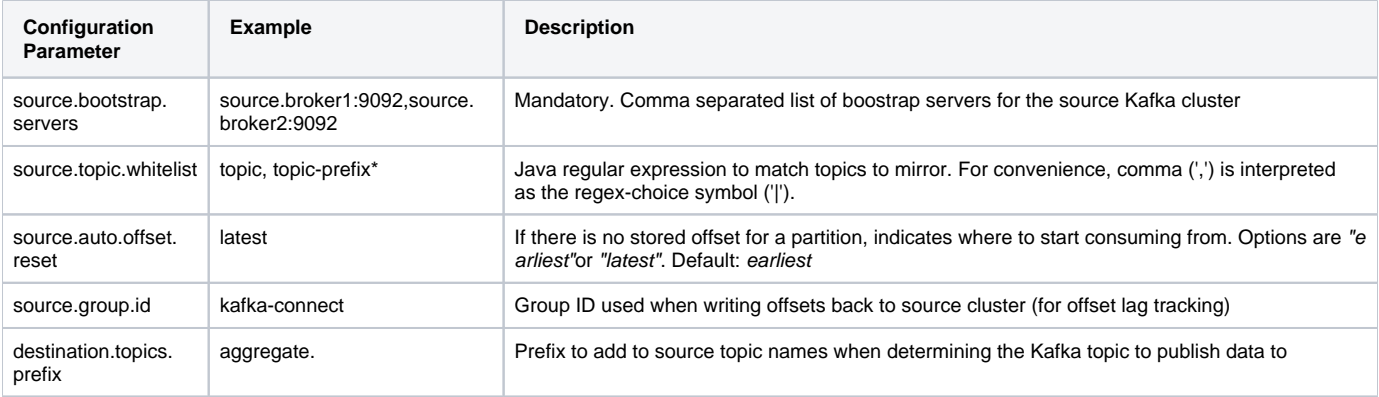

#### <span id="page-1-5"></span>**Advanced Options**

Some use cases may require modifying the following default connector options.

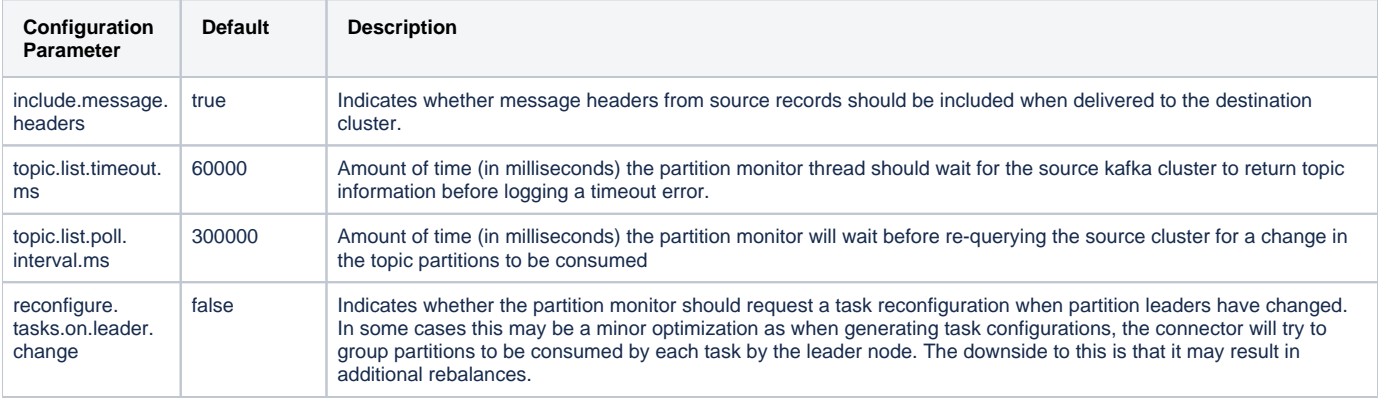

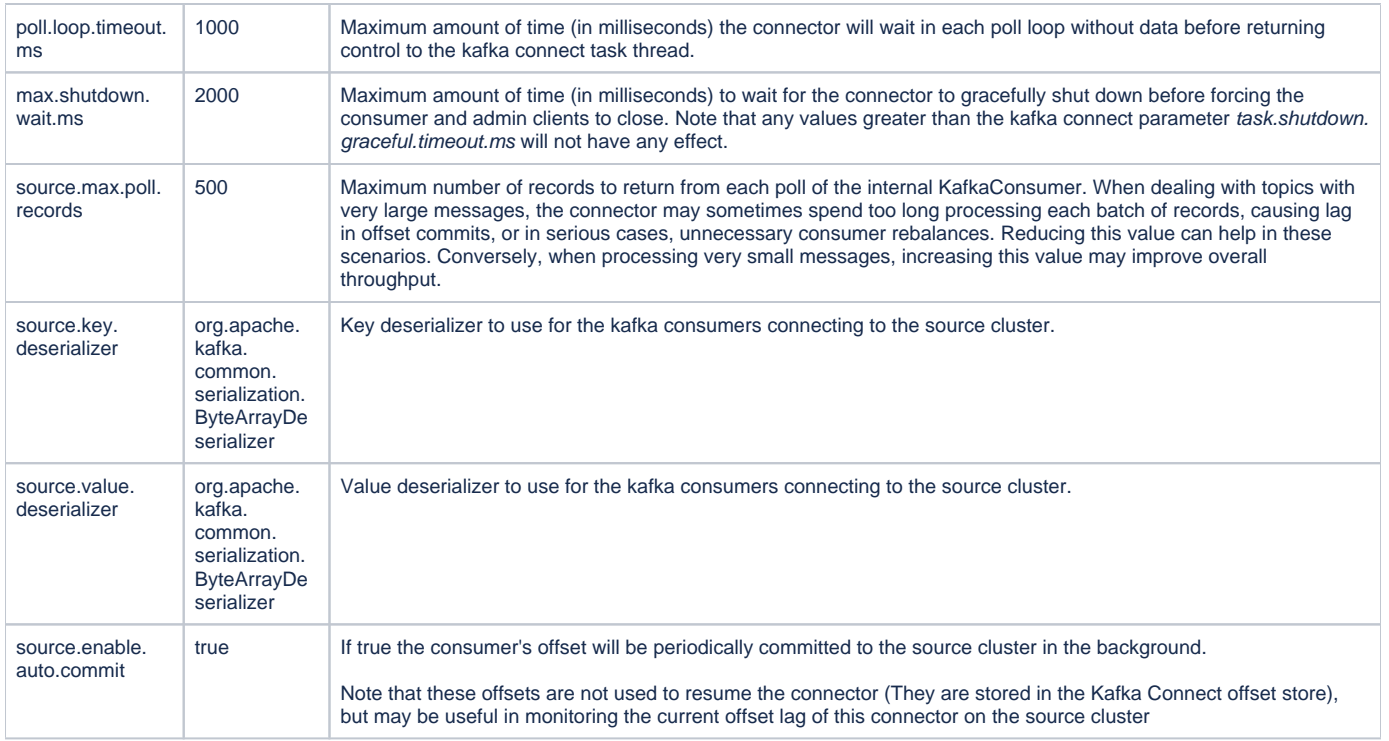

#### <span id="page-2-0"></span>**Overriding the internal KafkaConsumer and AdminClient Configuration**

Note that standard Kafka parameters can be passed to the internal KafkaConsumer and AdminClient by prefixing the standard configuration parameters with "source.".

For cases where the configuration for the KafkaConsumer and AdminClient diverges, you can use the more explicit "connector.consumer." and "connector. admin." configuration parameter prefixes to fine tune the settings used for each.

# <span id="page-2-1"></span>Compatibility, Deprecation, and Migration Plan

There is no impact on existing code.

### <span id="page-2-2"></span>Rejected Alternatives

Sink Connector - This could also be implemented as a Sink Connector. A source connector was chosen as a pull based mode is more common in the environments the author has encountered. A sink connector should be considered for a follow up release to support the cases where the "owner" of the Kafka connect instance wishes to push messages into another cluster.